# KURS JĘZYKA C++

5. DZIEDZICZENIE

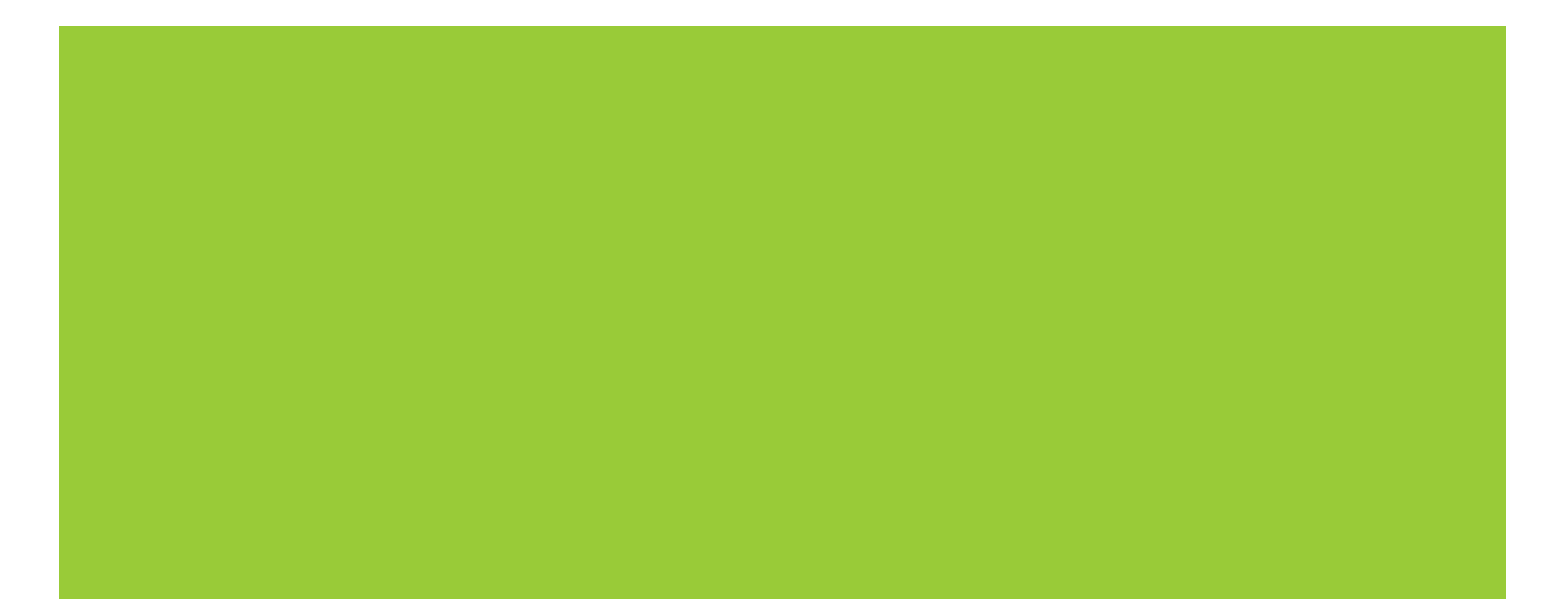

### SPIS TREŚCI

- Istota dziedziczenia
- Lista pochodzenia
- Dostęp do składników
- Konstrukcja i destrukcja obiektu w warunkach dziedziczenia
- Ustawianie metod jako default albo delete
- Dziedziczenie wielokrotne i wirtualne
- Konwersje standardowe przy dziedziczeniu
- Konstruktory delegatowe
- Przenoszenie konstruktorów z klasy bazowej
- Inicjalizacja pól w definicji klasy

#### ISTOTA DZIEDZICZENIA

#### Kompozycja

- Dziedziczenie pozwala stworzyć nową klasę przy wykorzystaniu już istniejącej klasy.
- Dziedziczenie to modyfikacja typu polegająca na jego przystosowaniu do określonych warunków – jest to więc rodzaj specjalizacji.
- W klasie pochodnej można:
	- **zdefiniować dodatkowe pola składowe,**
	- zdefiniować dodatkowe funkcje składowe,
	- nadpisać funkcję składową (można też zasłonić pole składowe).

#### NAZEWNICTWO I OZNACZENIA

#### Nomenklatura:

- klasa bazowa (podstawowa albo nadklasa) to klasa, z której dziedziczą inne klasy;
- klasa pochodna (podklasa) to nowa klasa, która dziedziczy strukturę informacyjną i funkcjonalność z innej klasy.
- Rysunek schematyczny:

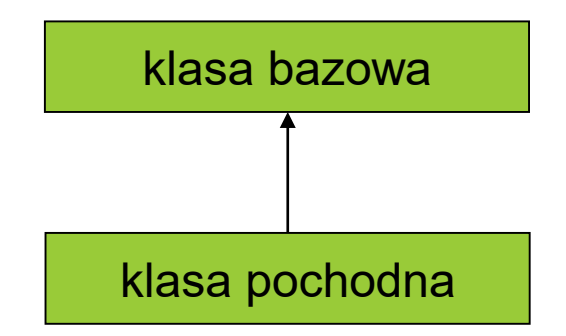

#### LISTA POCHODZENIA

```
Przykład:
  class punkt2D
  {
  protected:
      double x, y;
  public:
      string opis() const;
  // …
  };
  class punkt3D : public punkt2D
  \left\{ \right.protected:
      double z;
  public:
      double odleglosc (const punkt3D &p) const;
      string opis() const;
  // …
  };
```
Lista pochodzenia jest umieszczona w nagłówku klasy po dwukropku.

- Składniki z klasy bazowej stają się składnikami w klasie pochodnej (wszystko jest dziedziczone).
- Jeśli w klasie pochodnej jest składnik o takiej samej nazwie jak składnik w klasie bazowej, to w zakresie klasy pochodnej składnik z tej klasy zasłania składnik odziedziczony.
- **Do zasłoniętych składników z klasy bazowej można się** odwoływać kwalifikując ich nazwy nazwą klasy bazowej. Przykład: punkt3D p(5.7,2.3,-0.1); // … cout << p.**punkt2D::**opis() << endl;

- W klasie pochodnej nie ma dostępu do odziedziczonych składników prywatnych (czyli private).
- W klasie pochodnej jest dostęp do odziedziczonych składników nieprywatnych (czyli protected i public).
- Składniki chronione (czyli protected) są dostępne tylko w klasie bieżącej i w klasach pochodnych ale nie na zewnątrz.

- Klasa pochodna też decyduje o zakresie widoczności odziedziczonych składników nieprywatnych poprzez sposób dziedziczenia (public, protected, private):
	- **n** przy dziedziczeniu publicznym odziedziczone składniki nieprywatne zachowują swój zakres widoczności;
	- **n** przy dziedziczeniu chronionym odziedziczone składniki nieprywatne stają się chronione;
	- **n** przy dziedziczeniu prywatnym odziedziczone składniki nieprywatne stają się prywatne.
- **Domyślny sposób dziedziczenia to** private.

■ Za pomocą deklaracji dostępu using można wybiórczo przywrócić pierwotny zakres widoczności składnika przy dziedziczeniu niepublicznym.

```
Przykład:
  class potomek: private przodek
  {
      // …
 protected:
      using przodek::polechro;
      using przodek::funchro;
 public:
      using przodek::polepub;
      using przodek::funpub;
  };
```
 W deklaracji dostępu używamy tylko nazw składników z klasy bazowej poprzedzonej kwalifikatorem zakresu dla tej klasy.

### CZEGO SIĘ NIE DZIEDZICZY?

- **Dziedziczy się wszystko, ale pewne składniki nie będą** dostępne w klasie pochodnej:
	- "nie dziedziczy się" konstruktorów (konstruktor w klasie bazowej nie staje się konstruktorem w klasie pochodnej);
	- "nie dziedziczy się" operatora przypisania kopiującego (jeśli nie zdefiniujemy operatora przypisania kopiującego w klasie pochodnej to kompilator sam go wygeneruje jeśli będzie to możliwe) ani przenoszącego;
	- **nie dziedziczy się" destruktora.**

#### HIERARCHIA KLAS

- **Dziedziczenie może mieć wiele** poziomów.
- **III** Jedna klasa może być klasą bazową dla wielu innych klas.

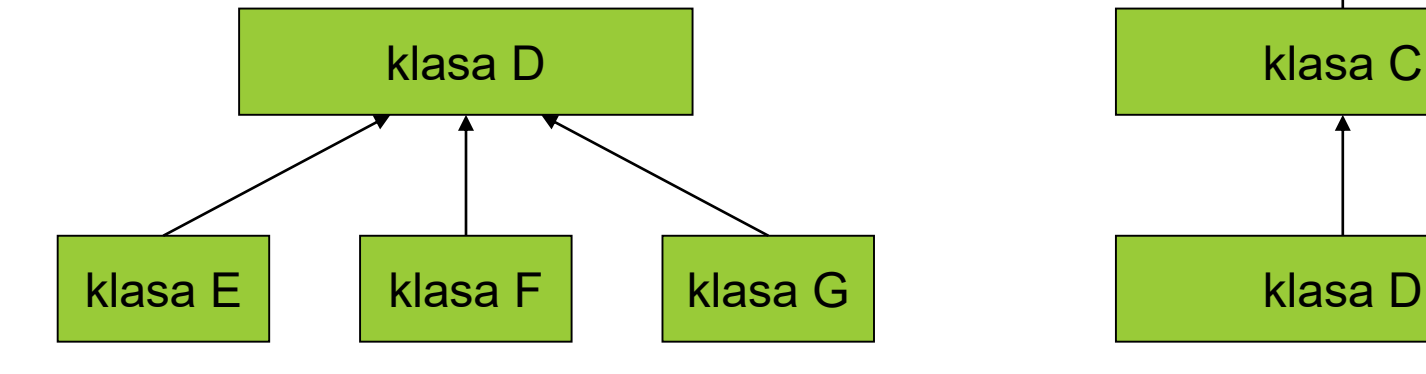

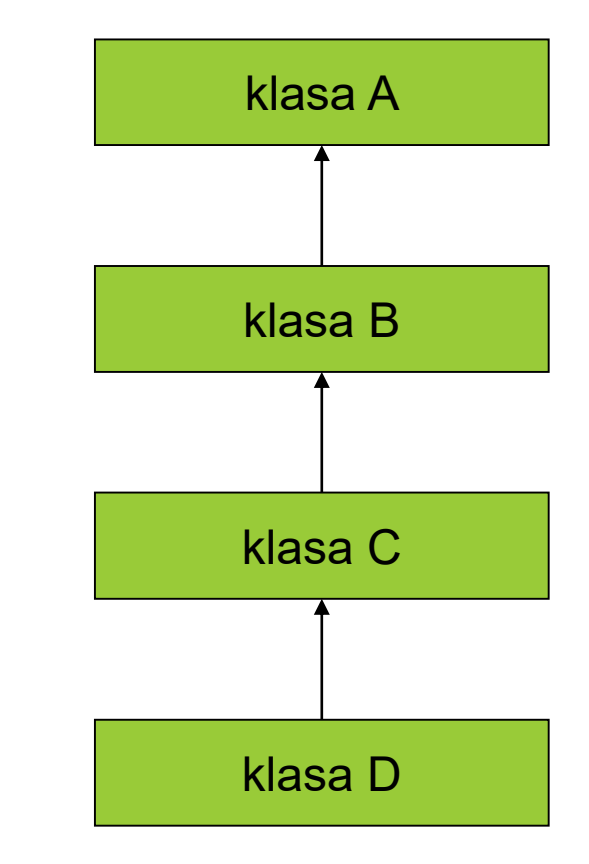

## KONSTRUKCJA I DESTRUKCJA OBIEKTU W WARUNKACH DZIEDZICZENIA

- Gdy tworzymy nowy obiekt klasy pochodnej to:
	- **najpierw zostanie wywołany konstruktor klasy bazowej,**
	- potem konstruktory obiektów składowych (w kolejności ich deklaracji w klasie),
	- **a** na końcu ruszy do pracy konstruktor klasy pochodnej.
- Jawne wywołanie konstruktora klasy bazowej może się pojawić tylko na liście inicjalizacyjnej konstruktora klasy pochodnej (inaczej zostanie wywołany konstruktor domyślny). Przykład: potomek::potomek () : przodek()  $\{ / *, * / \}$
- **Destruktory będą wywoływane w odwrotnej kolejności w** stosunku do konstruktorów.

## KONSTRUKCJA I DESTRUKCJA OBIEKTU W WARUNKACH DZIEDZICZENIA

- **Konstruktor delegatowy wywołuje inny konstruktor z tej** samej klasy (zamiast konstruktora klasy bazowej). Przykład: potomek::potomek () : potomek(param)  $\{ / *, * / \}$
- **W** konstruktorze delegatowym operujemy na zainicjalizowanym obiekcie.

#### INICJALIZACJA PRZEZ KOPIOWANIE W WARUNKACH DZIEDZICZENIA

- **Gdy klasa pochodna nie definiuje swojego konstruktora** kopiującego, to konstruktor taki zostanie wygenerowany automatycznie przez kompilator (o ile klasy bazowe i obiekty składowe udostępniają swoje konstruktory kopiujące).
- Automatycznie wygenerowany konstruktor kopiujący działa na zasadzie konstruowania kopiującego części odziedziczonej i kopiowania kolejnych składników.

#### PRZYPISANIE KOPIUJĄCE W WARUNKACH DZIEDZICZENIA

- **E Gdy klasa pochodna nie definiuje swojego operatora** przypisania kopiującego, to przypisanie takie zostanie wygenerowane automatycznie przez kompilator (o ile klasa nie ma składowych stałych lub referencyjnych oraz wszystkie obiekty składowe można kopiować operatorem przypisania).
- **Kopiowanie automatyczne działa na zasadzie kopiowania** kolejnych składników.

#### INICJALIZACJA I PRZYPISANIE WEDŁUG STAŁEGO OBIEKTU WZORCOWEGO W WARUNKACH DZIEDZICZENIA

Kompilator automatycznie wygeneruje dla klasy  $K$ konstruktor kopiujący K::K (const K &x) i przypisanie kopiujące K& K::operator =  $(const K$  &x) gdy wszystkie klasy bazowe oraz wszystkie klasy pól składowych posiadają analogiczne konstruktory kopiujące i przypisania kopiujące.

#### CO GENERUJE KOMPILATOR C++

- Kompilator C++ dołącza do obiektów konstruktor domyślny, konstruktor kopiujący i przypisanie kopiujące, konstruktor przenoszący i przypisanie przenoszące, gdy użytkownik nie zdefiniuje swoich własnych wersji tych metod.
- Kompilator C++ definiuje także kilka globalnych operatorów (takich jak operator new czy operator delete), które pracują ze wszystkimi klasami i które użytkownik także może zastąpić swoimi wersjami.
- Stworzenie klasy nieinstancyjnej wymaga deklaracji tylko prywatnych konstruktorów lub niedefiniowania żadnego.
- **Stworzenie klasy, po której nie można dziedziczyć wymaga dopisania w** nagłówku klasy słowa final, na przykład:

class P **final** : public B { … };

#### USTAWIANIE METOD JAKO **DEFAULT**

- **O Deklaracja** default wymusza na kompilatorze wygenerowanie domyślnej metody (konstruktora domyślnego).
- Aby kompilator C++ wygenerował konstruktor domyślny pomimo istnienia w klasie deklaracji innych konstruktorów należy użyć specyfikatora **=default**:

Klasa () =  $default;$ 

 Przykład klasy z konstruktorem domyślnym wygenerowanym przez kompilator:

```
struct SomeType {
 // domyślny konstruktor
  // jest jawnie określony 
  SomeType () = default;
 SomeType (OtherType value);
 // …
};
```
#### USTAWIANIE METOD JAKO **DELETE**

- Deklaracja delete blokuje w kompilatorze mechanizm generowania domyślnych metod (konstruktora kopiującego, przypisania kopiującego, konstruktora domyślnego).
- Aby kompilator C++ nie wygenerował automatycznie konstruktora kopiującego czy przypisania kopiującego należy użyć specyfikatora **=delete** : Klasa (const Klasa&) = delete; Klasa& opeartor= (const Klasa&) = delete;

```
Przykład klasy, której obiekty będą niekopiowalne:
  struct NonCopyable {
    // konstruktor kopiujący i przypisanie kopiujące
    // nie zostaną wygenerowane
    NonCopyable& operator= (const NonCopyable&) = delete;
    NonCopyable (const NonCopyable&) = delete;
    NonCopyable () = default;
    // …
  };
```
#### USTAWIANIE METOD JAKO **DELETE**

- Przykład klasy, której obiektów nie będzie można utworzyć za pomocą operatora new : struct NonNewable { void\* operator new (std::size t) = delete; // … };
- O Specyfikator =delete może być użyty do zablokowania wywołania dowolnej metody, co może być użyte do zablokowania wywołania metody z określonymi parametrami.
- **O** Przykład zakazania wywołania metody  $f(t)$  z argumentem typu  $int$  (domyślnie kompilator dokonałby niejawnej konwersji do typu double) :

```
struct NoDouble {
 void f (double d);
 void f (int) = delete;
 // …
};
```
O Uogólnienie powyższego przykładu (zakazanie wywołania metody f () z argumentem dowolnego typu różnym od int):

```
struct OnlyInt {
 void f (int i);
 template<typename T> 
   void f(T) = delete;
  // …
};
```
### DZIEDZICZENIE WIELOKROTNE (WIELODZIEDZICZENIE)

- **Wielodziedziczenie ma miejsce wtedy, gdy klasa ma kilka** klas bazowych.
- Za pomocą wielodziedziczenia można ze sobą łączyć różne typy danych.
- Na liście pochodzenia znajdują się różne klasy i przy każdej z nich jest określony indywidualny sposób dziedziczenia (public, protected, private).
- **Wyszystkie klasy na liście pochodzenia muszą być znane** kompilatorowi (nie wystarczy sama deklaracja zapowiadająca).

### DZIEDZICZENIE WIELOKROTNE (WIELODZIEDZICZENIE)

- Konstruktory klas bazowych będą wywoływane w kolejności ich występowania na liście pochodzenia.
- Destruktory klas bazowych będą wywoływane w kolejności odwrotnej niż konstruktory.
- Istnieje ryzyko wieloznaczności nazw przy dziedziczeniu wielokrotnym.
- Przy rozstrzyganiu wieloznaczności posługiwanie się operatorem zakresu jest możliwe ale ryzykowne w stosunku do funkcji wirtualnych.
- Bliższe pokrewieństwo nie usuwa wieloznaczności i poszlaki nie są uwzględniane.

### DZIEDZICZENIE WIELOKROTNE (WIELODZIEDZICZENIE)

**Wielodziedziczenie może prowadzić do wielu** skomplikowanych sytuacji: w pojedynczym obiekcie pewna informacja może się wielokrotnie powtórzyć.

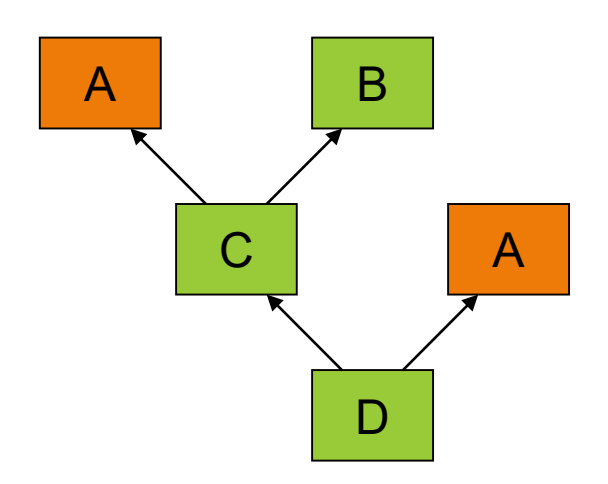

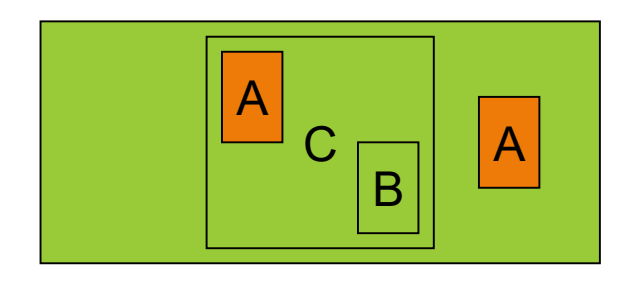

#### DZIEDZICZENIE WIRTUALNE

- **Dziedziczenie wirtualne może rozwiązać część** problemów z dziedziczeniem wielobazowym.
- **Dziedziczenie wirtualne powoduje, że pewne informacje** występujące wielokrotnie w obiekcie mogą stać się wspólne dla wielu części.
- **Dziedziczenie wirtualne deklaruje się słowem** virtual występującym na liście pochodzenia przed klasą bazową.
- **Konstruktor wirtualnej klasy podstawowej jest** wywoływany przed konstruktorami jej klas pochodnych.

#### DZIEDZICZENIE WIRTUALNE

**Przykład dziedziczenia wirtualnego:** class pojazd  $\{ / *, * / \}$ ; class samochód: public **virtual** pojazd  $\{ / *, * / \}$ ; class łódź: public **virtual** pojazd  $\{ / *, * / \}$ ; class amfibia: public samochód, public łódź  $\{ / *, + / \}$ ;

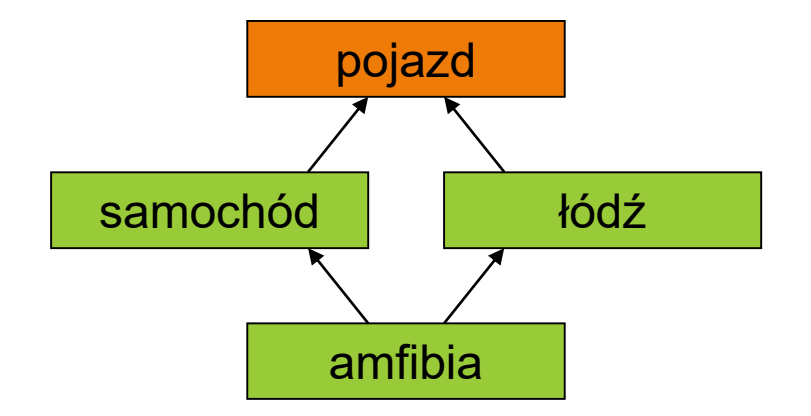

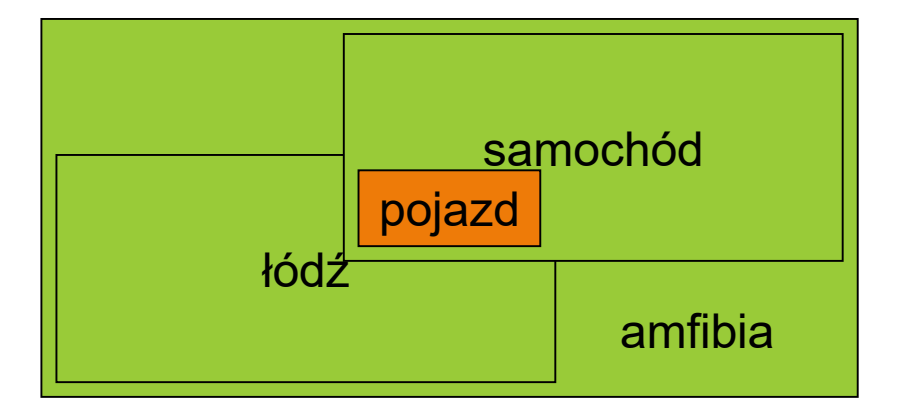

#### KONWERSJE STANDARDOWE PRZY DZIEDZICZENIU

- Wskaźnik do obiektu klasy pochodnej może być niejawnie przekształcony na wskaźnik dostępnej jednoznacznie klasy bazowej (czyli wskaźnikiem do klasy bazowej możemy pokazywać na obiekty klas pochodnych).
- Referencja do obiektu klasy pochodnej może być niejawnie przekształcona na referencję dostępnej jednoznacznie klasy bazowej (czyli referencja do klasy bazowej może się odnosić do obiektu klasy pochodnej).
- **K** Sformułowanie "dostępny jednoznacznie" w kontekście hierarchii klas oznacza dziedziczenie publiczne tylko po jednej klasie.

#### KONWERSJE STANDARDOWE PRZY DZIEDZICZENIU

- Konwersje standardowe wskaźnika (albo referencji) do obiektu klasy pochodnej na wskaźnik (albo referencję) do obiektu klasy bazowej mogą zajść:
	- **Parzy przesyłaniu argumentów do funkcji,**
	- **Parzy zwracaniu przez funkcję rezultatu,**
	- **P** przy przeładowanych operatorach,
	- w wyrażeniach inicjalizujących.
- Konwersja standardowa wskaźnika w przypadku dziedziczenia sprawdza się dobrze z pojedynczymi obiektami – konwersji tej nie wolno stosować w przypadku tablic.

### PRZENOSZENIE KONSTRUKTORÓW Z KLASY **BAZOWEJ**

- OKompilator C++11 pozwala się na odziedziczenie konstruktorów po klasie bazowej.
- OKompilator C++11 wygeneruje kod przenoszący do klasy pochodnej wszystkie konstruktory z klasy bazowej – jest to operacja typu wszystko albo nic: albo wszystkie konstruktory klasy bazowej są przenoszone albo żaden.

Olstnieją ograniczenia na dziedziczenie konstruktorów:

- przy wielokrotnym dziedziczeniu konstruktory klas nie mogą być dziedziczone z dwóch klas używających konstruktorów o tej samej sygnaturze,
- oraz nie mogą istnieć konstruktory w klasie bazowej i pochodnej o tej samej sygnaturze.

### PRZENOSZENIE KONSTRUKTORÓW Z KLASY **BAZOWEJ**

```
Przykład:
 class BaseClass {
 public:
   BaseClass(int iValue);
 // …
 };
```
class DerivedClass : public BaseClass { public:

```
using BaseClass::BaseClass;
// …
};
```
### INICJALIZACJA PÓL W DEFINICJI KLASY

- Kompilator C++11 dopuszcza inicjalizację pól na etapie definicji klasy jeśli konstruktor nie nadpisze tego pola własną wartością, to pozostanie tam wartość użyta w inicjalizatorze.
- Przykład (konstruktor klasy zainicjuje pole value określoną wartością, jeśli konstruktor nie nadpisze tego pola własną wartością):

```
class SomeClass {
protected:
  OtherClass value = OtherClass(1,2.3,"cztery");
public:
  SomeClass () {}
  explicit SomeClass (const OtherClass &newValue)
  : value(newValue) {}
  // …
};
```
#### POSPOLITE STARE STRUKTURY DANYCH

- Klasa/struktura musi spełniać kilka wymagań, by stać się pospolitą strukturą danych POD (ang. *Plain Old Data*) – typ jest kompatybilny z typami używanymi w języku ANSI C, to znaczy może być wymieniany bezpośrednio z bibliotekami ANSI C w postaci binarnej (kompatybilne z typami w ANSI C).
- Typy podstawowe w języku C++ zalicza się do POD.
- Klasa/struktura jest uważana za POD, jeśli:
	- konstruktor domyślny jest trywialna (nic nie robi);
	- destruktor o ile istnieje jest trywialny (nic nie robi);
	- obiekty takich klas/struktur nie wymagają specjalnych technik kopiowania/przenoszenia (są trywialne).

#### POSPOLITE STARE STRUKTURY DANYCH

- Klasa/struktura jest POD, gdy:
	- **Posiada ten sam poziom dostępu** (private, protected, public) dla wszystkich niestatycznych składowych;
	- nie posiada wirtualnych metod;
	- nie posiada wirtualnych klas bazowych;
	- może być tylko jedna klasa z niestatycznymi składowymi w całej hierarchii klas.

### INICJALIZACJA LISTĄ WARTOŚCI

- Struktura POD lub tablica mogą być inicjalizowane poprzez listę argumentów o kolejności zgodnej, odpowiednio, z kolejnością definicji składowych struktury lub kolejnymi elementami tablicy.
- Inicjujące listy wartości są rekursywne i mogą być zastosowane także do tablicy struktur albo struktury zawierającej inną strukturę.
- C++11 wiąże koncepcję inicjowania za pomocą list wartości z typem std::initializer list – to pozwoli konstruktorowi lub metodom na podanie takich list jako argumentów.

### INICJALIZACJA LISTĄ WARTOŚCI

```
Przykład:
  class JakasKlasa {
 public:
    JakasKlasa (std::initializer_list<int> list);
   // …
  };
  // …
  JakasKlasa jakasZmienna = \{1, 4, 5, 6\};
```
- Taki konstruktor to konstruktor list inicjujących klasy z takim konstruktorem są traktowane priorytetowo podczas jednolitego inicjalizowania.
- Listy inicjalizujące w C++11 mogą być początkowo inicjalizowane tylko statycznie przez kompilator przy użyciu składni {} – lista może być kopiowana raz przy konstrukcji i jest to tylko kopia przez referencję.
- Lista inicjalizująca jest stałą ani jej składowe ani też dane w tych składowych nie mogą być zmienione po jej utworzeniu.

### JEDNOLITA INICJALIZACJA OBIEKTÓW

■ C++11 posiada składnię w pełni ujednolicającą inicjalizowanie dowolnych typów, która jest rozszerzeniem składni z listą wartości inicjalizujących.

```
Przykład:
  struct PodstStrukt {
    int x;
    float y;
  };
  struct AlternatStrukt {
    AlternatStrukt(float y, int x)
      : X(X), Y(Y) {}
  private:
    int x;
    float y;
  };
  // …
  PodstStrukt zm1 {5, 3.2f}; // przypisanie do pól
  AlternatStrukt zm2 {4.3f, 2}; // konstruktor
```